### **Computational Physics**

Controlling Python

Prof. Paul Eugenio Department of Physics Florida State University Jan 22, 2019

http://hadron.physics.fsu.edu/~eugenio/comphy/

#### **Announcements**

#### **Finish Reading Chapter 2**

◆ Sections 2.4 - 2.7 Pages 46 – 87

◆ Turn-In Questions

◆2 questions on reading due next Tuesday

# **Controlling Python**

Often we will want our programs to do something only if a certain condition is true. That is the flow of our computer programs often needs to branch.

For example:

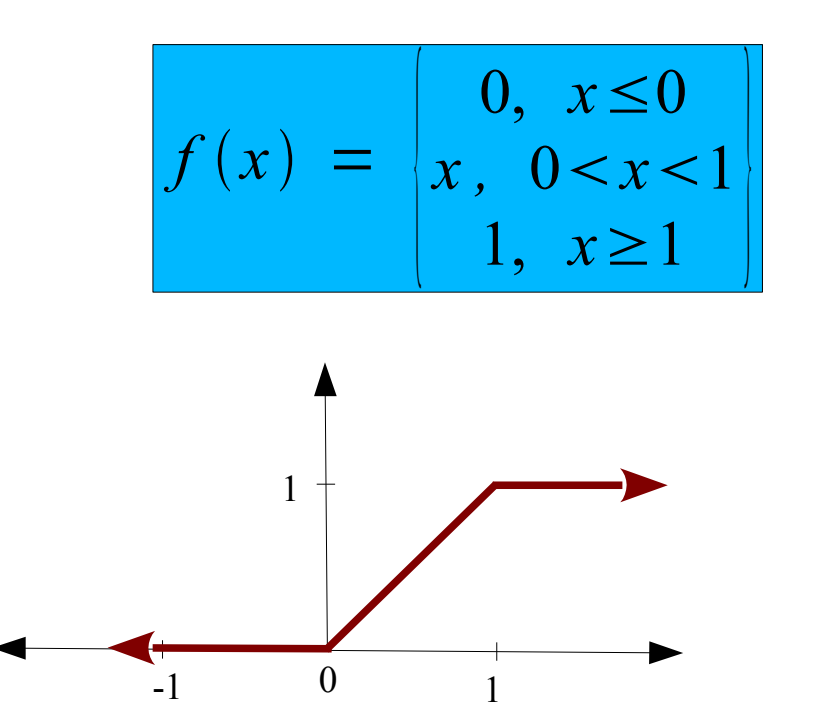

#### **The** *if* **Statement**

#### if condition:

# "if" statements executed if condition is True

# next program statements

The **if** statements must be indented by spaces (use 4 spaces)

…

The next statement without indentation is the continuation of the program after the  $if$ 

## **The if***, elif, and else* **Statements**

if condition1:

# "if" statements executed if condition1 is True

- … elif condition2:
	- # "else if" statements executed if condition1 is False &
	- # condition2 is True

else:

...<mark>....</mark>

....

# "else" statements executed if all conditions are False

# next program statements

The elit and else statements are optional extensions of the **11** statement. The elif and else statements are optional extensions of the if statement.

#### **Using if Statements**  $F(x) =$  $\vert$  1 0, *x*≤0  $x, 0 < x < 1$ 1,  $x \geq 1$  |  $-1$  0 1 1

```
x = float(raw_input("Enter a decimal number (i.e. float): ")) 
 if x<=0:
 Fx = 0
 elif x>0 and x<1:
F_X = Xelse:
 Fx = 1
 p = p - px = float(raw_input("Enter a decimal number (i.e. float): ")) 
if x<=0:
 Fx = 0
elif x>0 and x<1:
    Fx = xelse:
Fx = 1print("F(", x, ") is ", Fx, sep='')
```
#### **The Python Interpreter**  *Interactive Mode*

```
hpc-login-38 58% python
Python 2.7.5 (default, Feb 11 2014, 07:46:25) 
[GCC 4.8.2 20140120 (Red Hat 4.8.2-13)] on linux2
 dcc 4.8.2 20140120 (Red Hat 4.8.2-13)] on linux2<br>We "belp" "convright" "credits" or "license" f
 Type "help", "copyright", "credits" or "license" for more information.
 >>> 2/3
 \overline{\phantom{0}}>>> from __future__ import division
 >>> 2/3
 \sum_{i=1}^{n}>>>
hpc-login-38 58% python
Python 2.7.5 (default, Feb 11 2014, 07:46:25) 
Type "help", "copyright", "credits" or "license" for more information.
>>> 2/3
\Omega>>> from __future__ import division
>>> 2/3
0.6666666666666666
>>>
```
**Continuation lines are needed when entering a multi-line construct. As an example, take a look at this [if](https://docs.python.org/3.3/reference/compound_stmts.html#if) statement:**

```
>>> if the_world_is_flat:
 >>> if the_world_is_flat:
 ... print("Be careful not to fall off!")
 ...
 c careful not to fair off.
>>> the world is flat = True
... print("Be careful not to fall off!")
...
Be careful not to fall off!
```
**Typing an end-of-file character (Control-D on Unix, Control-Z on Windows) at the primary prompt causes the interpreter to exit with a zero exit status. If that doesn't work, you can exit the interpreter by typing the following command: quit().**

## **Boolean Expression**

#### **Boolean expressions evaluate to bool type values of True or False**

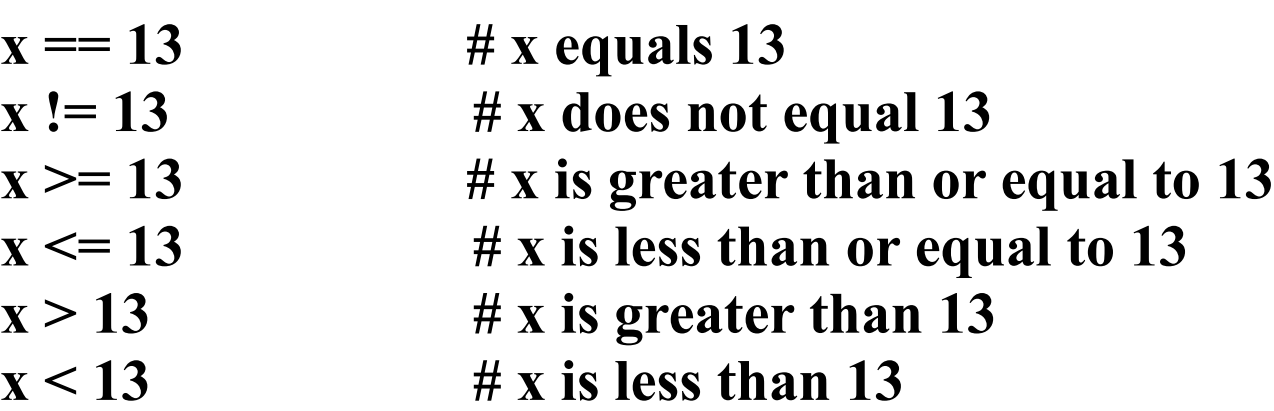

### **Boolean Expression**

#### **Boolean expressions evaluate to bool type values of True or False**

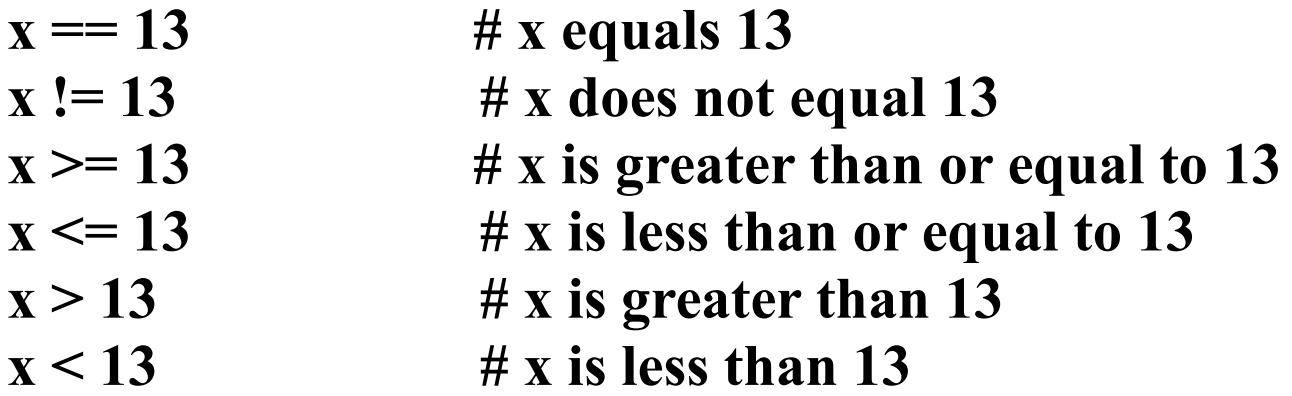

**The key words and, or, or not can be used in the boolean expressions**

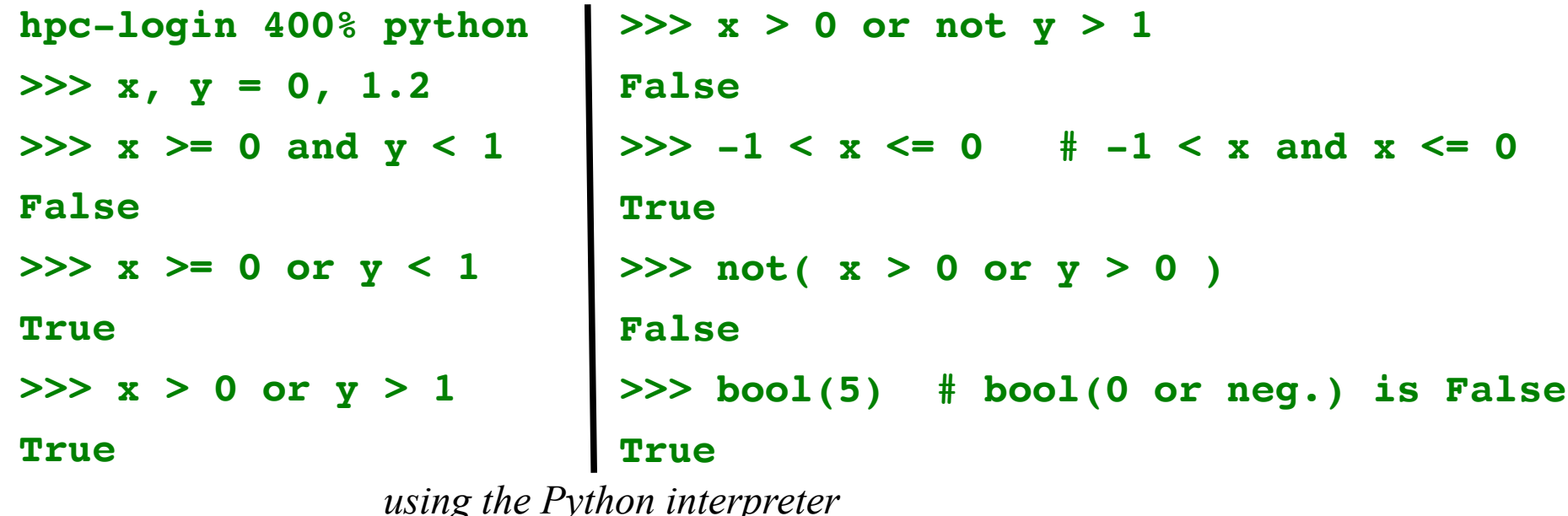

#### **The** *while* **Statement**

#### while condition:

# "while" statements executed if condition is True

# next program statements

The while statements must be indented by spaces (use 4 spaces)

…

The next statement without indentation is the continuation of the program after the while

### **The** *break* **and** *continue* **Statements**

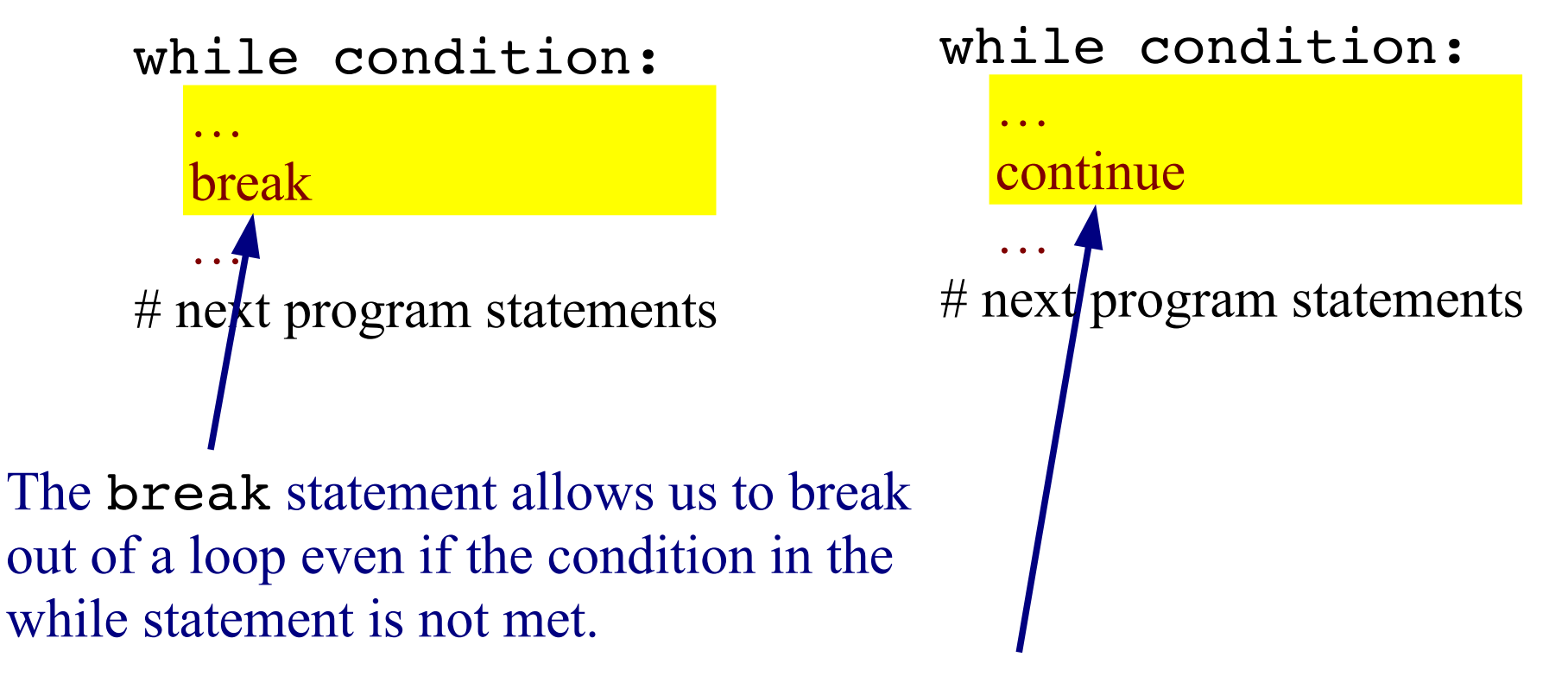

The continue statement make the program skip the rest of the indented code in the while loop but then goes back to the beginning of the loop

*The* **continue** *statement is rarely used.*

### **The** *break* **and** *continue* **Statements**

```
x = 11
while x>10:
     # This loop will continue until one enters a number not
    # greater than 10, except if one enter the number 111. 
    #
    x = int(raw input("Enter a number no greater than ten: ")) if x==111:
         # "if" statements executed only if condition is True
         break
# The value of x is either less than 10 or exactly 111.
```
**This is an example of nesting an if statement in a while loop. The nested block of statements must be further indented (+4 spaces).** 

### **User Defined Functions**

*Python allows you to define your own functions*

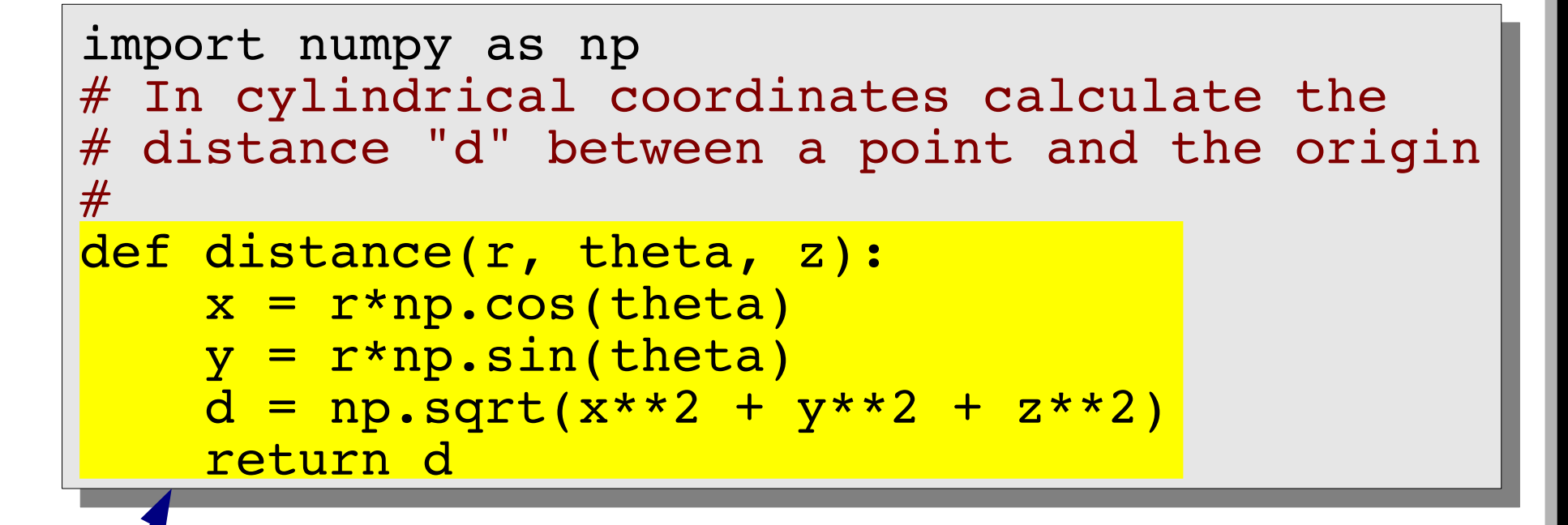

- The function statements must be indented by spaces
	- use 4 spaces
- The next statement without indentation is the continuation of the program after the function

#### **cylindricalDistance.py**

```
TT
12from future import division, print function
    from math import sqrt, sin, cos, radians
13
14
15
16
    # In cylindrical coordinates calculate the
    # distance d between a point and the origin
17
    def distance(r, theta, z):
18
19
        x = r * cos(theta)20
     y = r * sin(theta)d = sqrt(x**2 + y**2 + z**2)21
22
        return d
23
24
    # Enter get a cylindrical point from the user
    r = float(raw_input("Enter the r cylindrical coordinate:"))25
    theta = radians(float(raw_input("Enter the angle in degrees for the theta)
26
     cylinder coordinate: \binom{n}{k}27
    z = float(raw_input("Enter the z cylindrical coordinate:"))28
29
30
    print ("The distance between the point and the origin is", distance (r, theta, z))
31
32
```
## **Let's get working**

#### **cylindricalDistance.py**

```
#! /usr/bin/env python
2
     cylindricalDistance.py is program which calculates
3
     the distance of a point in cylindrical coordinates to the origin
 \overline{4}5
     The results are printed to the screen.
 6
     Paul Eugenio
 8
     PHZ4151C
\mathbf{q}Jan 23, 2018
10
    0.00011
12
    from future import division, print function
13
    import numpy \overline{as} np
14
15
16
    def distance(r, theta, z):
17\mathbf{H} \cdot \mathbf{H} \cdot \mathbf{H}18
     In cylindrical coordinates calculate the
19
     distance d between a point and the origin
    0.00020
21
        x = r * np \cdot cos(theta)22
        y = r * np \sin(\theta)23
        d = np.sqrt(x**2 + y**2 + z**2)24
        return d
25
    # Get cylindrical point data from the user
26
27
    r = float(raw input("Enter the r cylindrical coordinate: "))28
    theta = radians(float(raw input("Enter the angle in degrees for the theta)
29
                                         cylindrical coordinate: ")))
    z = float(raw input("Enter the z cylindrical coordinate:"))30
31
32
    print("The distance between the point and the origin is", distance(r, theta, z))
33
34
```